# МИНОБРНАУКИ РОССИИ

ФЕДЕРАЛЬНОЕ ГОСУДАРСТВЕННОЕ БЮДЖЕТНОЕ ОБРАЗОВАТЕЛЬНОЕ УЧРЕЖДЕНИЕ ВЫСШЕГО ПРОФЕССИОНАЛЬНОГО ОБРАЗОВАНИЯ «САМАРСКИЙ ГОСУДАРСТВЕННЫЙ АЭРОКОСМИЧЕСКИЙ УНИВЕРСИТЕТ ИМЕНИ АКАДЕМИКА С.П. КОРОЛЕВА (НАЦИОНАЛЬНЫЙ ИССЛЕДОВАТЕЛЬСКИЙ УНИВЕРСИТЕТ)» (СГАУ)

# РАСЧЁТ ЛЁТНЫХ ХАРАКТЕРИСТИК САМОЛЁТА

*Электронные методические указания*

Самара 2012

### УДК 629.7.015 (075)

Авторы: Баяндина Тамара Александровна, Кочян Антонина Грачевна

**Баяндина, Т. А., Кочян, А.Г. Расчёт лётных характеристик самолёта** [Электронный ресурс]: электр. методические указания / Т. А. Баяндина, А. Г. Кочян; Минобрнауки России, Самар. гос. аэрокосм. ун-т им. С. П. Королева (нац. исслед. ун-т). - Электрон. текстовые и граф. дан. (0,63 Мбайт). - Самара, 2012. - 1 эл. опт. диск (CD-ROM). - Систем. требования: ПК Pentium; Windows 98 или выше.

Настоящее издание предназначено для студентов старших курсов, обучающихся по специальностям: 160100 самолёто- и вертолётостроение; 162500.62 техническая эксплуатация авиационных электросистем и пилотажно-навигационных комплексов. Излагается методика выполнения двух лабораторных работ по динамике полёта самолёта. Работы посвящены расчёту основных лётных характеристик самолёта с турбореактивными двигателями (ТРД). Соответствующий теоретических материал излагается в лекциях по курсу «Динамика полёта самолёта».

Целью лабораторных работ 3 и 4 является овладение навыками расчёта лётных характеристик самолёта, освоение упрощённого метода тяг, излагаемого в курсе лекций, а также методики расчёта дальности крейсерского полёта и взлётнопосадочных характеристик самолёта.

#### ОБЕСПЕЧЕНИЕ ЛАБОРАТОРНЫХ РАБОТ

Базовым самолётом, применительно к которому проводятся расчёты, является самолёт Ту-154А [1]. В методических указаниях приведён общий вид самолёта (рисунок 1, а), дана сводка его основных геометрических и весовых данных, даны аэродинамические силовые характеристики самолёта в виде семейства полётных и взлётно-посадочных поляр, а также зависимостей  $C_{va}(\alpha)$  – рисунок 1, б, в. Приведены также высотноскоростные (силовые и расходные) характеристики двигателя – двухконтурного ТРД с малой степенью двухконтурности (рисунок 1, г, д).

Характеристики стандартной атмосферы  $\rho(H)$ ,  $\Delta(H)$ ,  $a(H)$ ,  $q_a(H)$  для пяти расчётных высот:  $H = 0$ , 4 км, 8 км, 11 км, [1](#page-4-0)3 км приведены в таблице 1 ( $\rho_0 = 1,223 \text{ кr/m}^3$ ).

Каждый студент ведёт расчёт самостоятельно, согласно данным, соответствующим шифру варианта, который выдаётся преподавателем. Работы оформляются на специальном бланке, в который, при необходимости, вкладывается дополнительный лист миллиметровки. После сдачи зачёта по лабораторной работе бланк сдаётся преподавателю, но может выдаваться студенту по его желанию в период подготовки к экзамену.

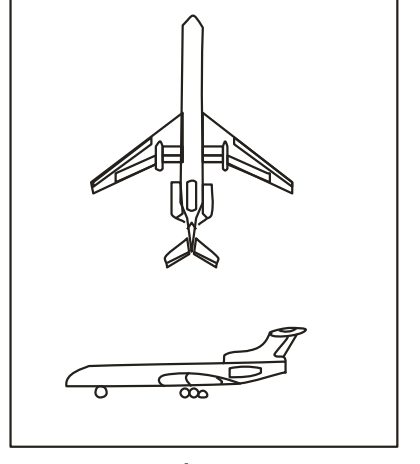

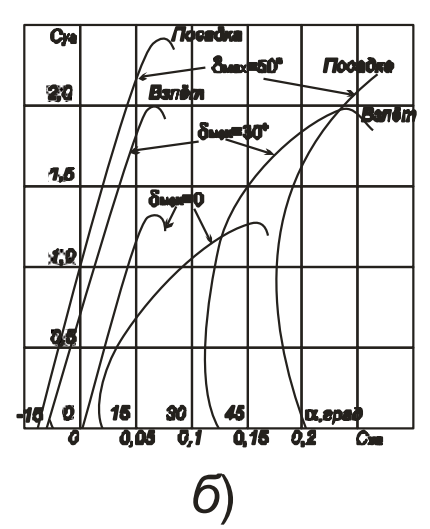

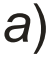

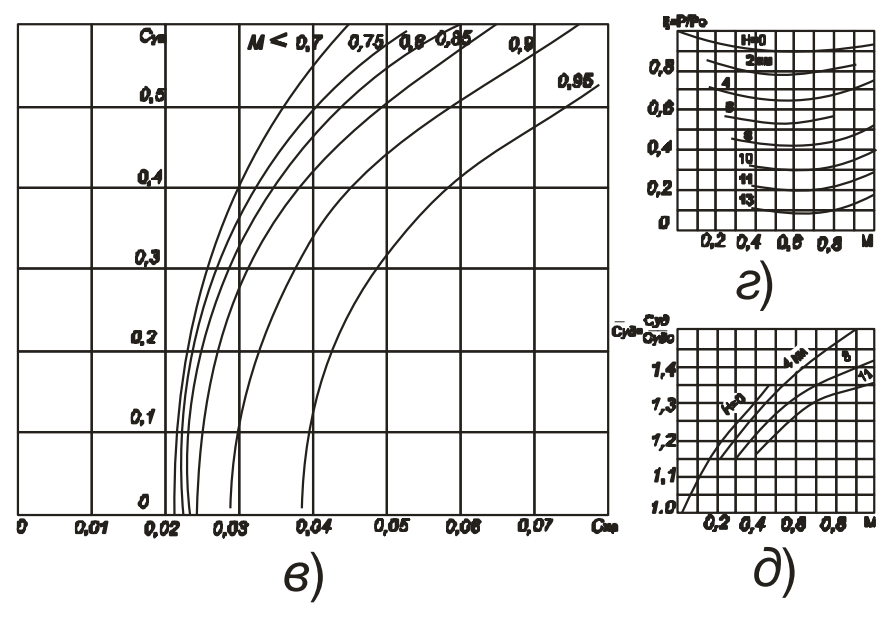

Рисунок 1

Самолёт Ту-154 (СССР) – пассажирский, реактивный

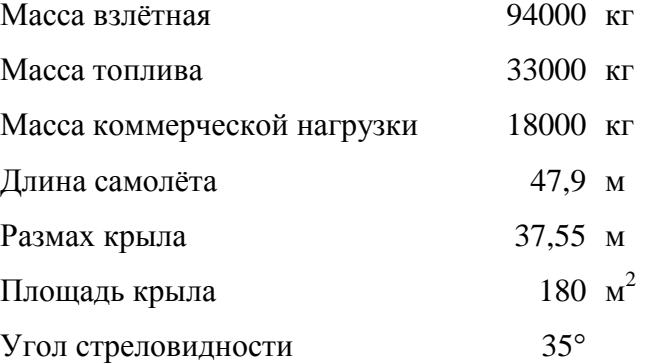

Средняя относительная толщина профиля крыла – 0,12.

Двигатели: три двухконтурных ТРД – статистическая тяга на номинальном режиме – 3х95 кН; на взлётном (максимальном) режиме –  $3x105$  кН; при реверсе –  $2x36$  кН.

Удельный расход топлива  $C_{\text{VA}_0} = 0.058 \text{ кr/H} \cdot \text{y}$ .

<span id="page-4-0"></span>Таблица 1

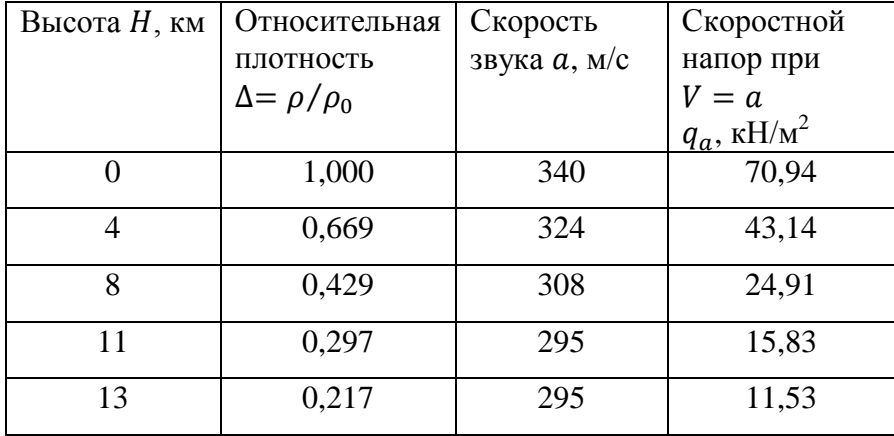

## ВАРЬИРУЕМЫЕ ПАРАМЕТРЫ

### Средняя полётная масса самолёта

 $m_{\rm cn} = m = k_1 m_{\rm B3,II}$ ;

масса топлива, расходуемая на крейсерском участке,

 $m_{\rm T\ Kpe\breve{m}c}=k_{2}m_{\rm T};$ 

статистическая тяга

 $P_0 = k_3 P_{0 \text{ HOM}}.$ 

Номинальные значения параметров входят в состав исходных данных самолёта:

 $m_{\text{B3J}} = 94000 \text{ Kr}, \qquad m_{\text{r}} = 33000 \text{ Kr},$ 

 $P_{0 \text{ HOM}} = 3 \times 95 \text{ kH} = 285000 \text{ H}.$ 

Посадочная масса рассчитывается по формуле

 $m_{\text{moc}} = m_{\text{B3}} - m_{\text{r}}(k_2 + 0.10)$ .

В таблице 2 приведены варианты заданий.

Таблица 2

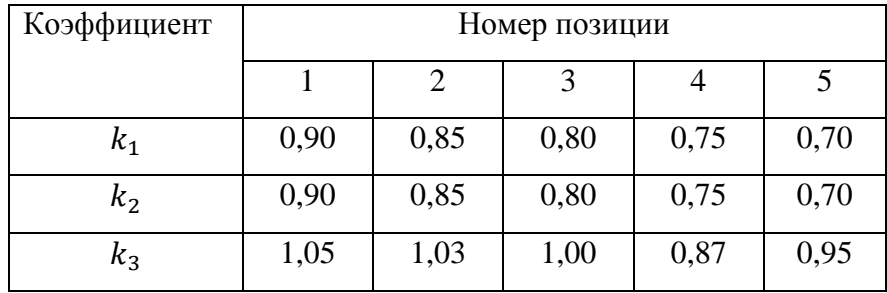

Пример: шифр варианта – 135 –  $k_1 = 0.90$ ,  $k_2 = 0.80$ ,  $k_3 = 0.95$ .

**Л а б о р а т о р н а я р а б о т а 3 ( 4 ч а с а )** РАСЧЁТ ДИАПАЗОНА ВЫСОТ И СКОРОСТЕЙ УСТАНОВИВШЕГОСЯ ГОРИЗОНТАЛЬНОГО ПОЛЁТА И СКОРОПОДЪЁМНОСТИ САМОЛЁТА С ТРД УПРОЩЁННЫМ МЕТОДОМ ТЯГ

**1-е занятие (2 часа)**

Выбор расчётных высот

Принять:  $H = 0$ , 4, 8, 11 (13) км.

Выписать на бланк соответствующие значения  $\Delta$ ,  $a$ ,  $q_a$ .

Определение максимального аэродинамического качества

Максимальное аэродинамическое качество  $K_{max}$  определяется графически, по поляре самолёта (см. рис. 1, б), соответствующей  $\delta_{\text{max}} = 0$ . Проводится касательная к поляре самолёта из начала координат, снимается в точке касания значение наивыгоднейшего коэффициента подъёмной силы  $C_{va\text{ HB}}$  и определяется  $C_{xa}$ . Числовые значения таковы:

$$
C_{ya\text{ HB}} \approx 0.52;
$$
  $K_{max} = \frac{C_{ya\text{ HB}}}{C_{xa}(C_{ya\text{ HB}})} \approx 14.6.$ 

Здесь же определяется максимальный коэффициент аэродинамической подъёмной силы самолёта при неотклонённой механизации

$$
C_{ya\,max} \approx 1.30.
$$

## Выбор расчётных скоростей (чисел Маха)

Предварительно рассчитывается минимальная скорость установившегося горизонтального полёта для  $H = 0$ :

$$
V_{\min r.\pi}(H) > V_{\min r.\pi}(0); \quad V_{\min r.\pi}(0) = \sqrt{\frac{2mg}{\rho_0 SC_{ya \, max}}}.
$$

и наивыгоднейшая скорость установившегося горизонтального полёта

$$
V_{\text{HB}}(0) = \sqrt{\frac{2mg}{\rho_0 SC_{ya\text{ HB}}}} = V_{\text{min r.n}} \sqrt{\frac{C_{ya\text{ max}}}{C_{ya\text{ HB}}}}.
$$

Пересчёт минимальной и наивыгоднейшей скоростей на другие высоты (до высоты порядка 10 км) производится согласно формулам

$$
V_{\min r.\pi}(H) = V_{\min r.\pi}(0) \frac{1}{\sqrt{\Delta}},
$$

$$
V_{\text{HB}}(H) = V_{\text{HB}}(0) \frac{1}{\sqrt{\Delta}}.
$$

Замечание. На высотах  $H > 10$  км минимальная скорость горизонтального полёта, как правило, определяется не коэффициентом  $C_{va max}$ , а уровнем располагаемой тяги  $P_n(H, V)$ ; наивыгоднейшая скорость лежит в околозвуковом диапазоне и точнее определяется графически, как точка минимума потребной тяги  $P_{\pi}(H, V)$  на кривой Н.Е. Жуковского.

Полученные значения скоростей пересчитываются в числа Маха:  $M = V/a(H)$ . Дополнительно в расчёт включаются следующие числа Маха: 0,5; 0,7; 0,8; 0,9 (0,95). Окончательно для каждой высоты расчётными числами Маха будут:

 $M_{\text{min r.n}}$ ; 0,5;  $M_{\text{HB}}$ ; 0,7; 0,8; 0,9; (0,95).

# Расчёт тяги, потребной для установившегося горизонтального полёта самолёта

Предварительно рассчитывается минимальная потребная тяга:  $P_{\text{m}}_{\text{min}} = mg/K_{\text{max}}$ .

Расчёт потребных тяг для каждой высоты и скорости (числа М) горизонтального установившегося полёта, проводится по схеме

 $V$  (или  $M$ )  $\rightarrow$   $C_{va}$   $\rightarrow$   $C_{xa}(M, C_{va})$   $\rightarrow$   $K \rightarrow P_n$ .

Коэффициент лобового сопротивления  $C_{xa}$  снимается с графиков семейства полётных поляр самолёта для соответствующих чисел Маха. Первая кривая семейства условно считается «докритической» полярой и может использоваться для любого  $M \leq 0.7$ .

Результаты расчёта оформляются в виде таблиц (табл. 3) для каждой высоты (всего получается четыре или пять таблиц).

Таблица 3

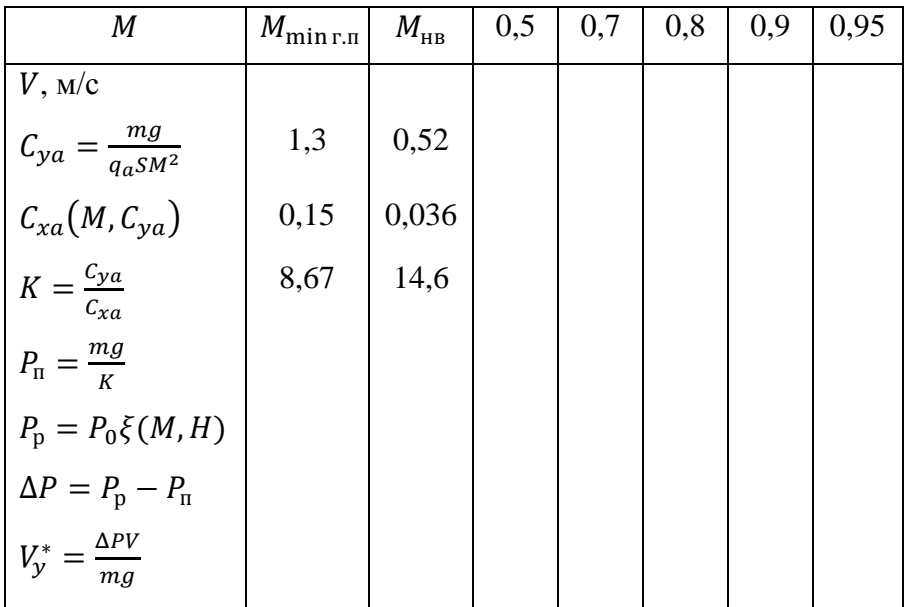

## **2-е занятие (2 часа)**

### Расчёт располагаемых тяг

Расчёт выполняется для тех же высот и чисел Маха, что и ранее (результаты заносятся в табл. 3):

$$
P_{\rm p}(M,H) = P_0 \xi(M,H) = k_3 P_{0\text{HOM}} \xi(M,H).
$$

Значения  $\xi(M,H)$  снимаются с высотно-скоростных характеристик двигателя (рис. 1, 2) для указанных высот:  $H = 0$ , 4, 8, 11 (13) км.

## Построение диаграммы потребных и располагаемых тяг

По результатам предыдущих расчётов строится совмещённая диаграмма потребных и располагаемых тяг. Примерный

вид диаграммы показан на рис. 2. Значения тяги берутся в ньютонах (или килоньютонах), скорости – в метрах в секунду.

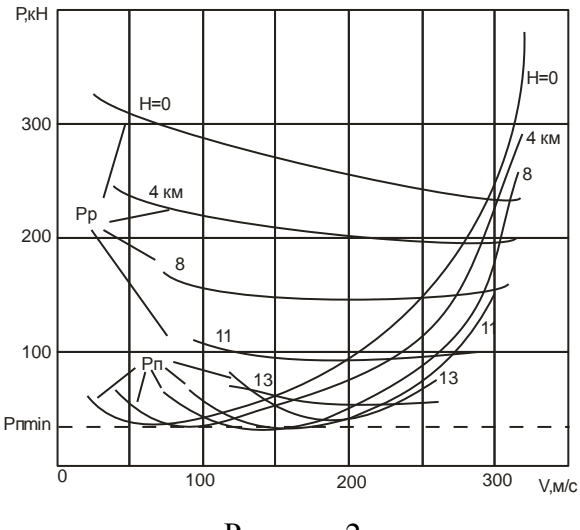

Рисунок 2

Построение диапазона высот и скоростей установившего-

## ся горизонтального полёта самолёта

Для каждой высоты в табл. 4 заносят характерные скоро-

сти горизонтального полёта.

Таблица 4

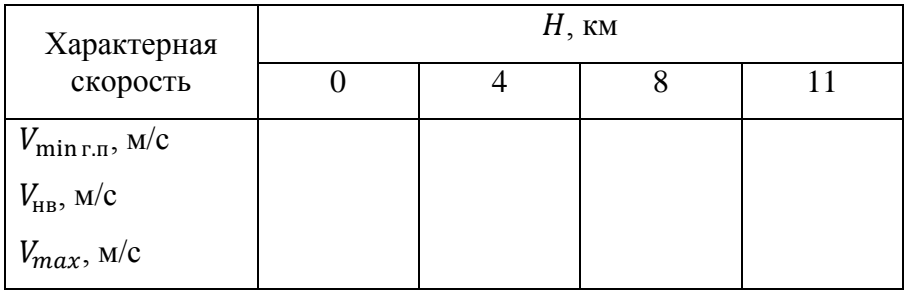

Максимальная скорость горизонтального полёта определяется правой точкой пересечения графиков потребных и располагаемых тяг: минимальная и наивыгоднейшая скорости для малых и средних высот рассчитаны ранее, а для больших высот снимаются с диаграммы потребных и располагаемых тяг  $(V_{\text{HR}})$  соответствует минимальной потребной тяге  $P_{\text{n}}_{\text{min}}$ ;  $V_{\text{min}} -$  левой точке пересечения кривых потребной и располагаемой тяги).

По данным таблицы строятся графики  $V_{min}(H)$ ,  $V_{max}(H)$ , задающие границы диапазона высот и скоростей (рис. 3). Приближённо определяется предельная высота установившегося горизонтального полёта самолёта – теоретический потолок  $H_T$ , строится также зависимость  $V_{\text{Hg}}(H)$ .

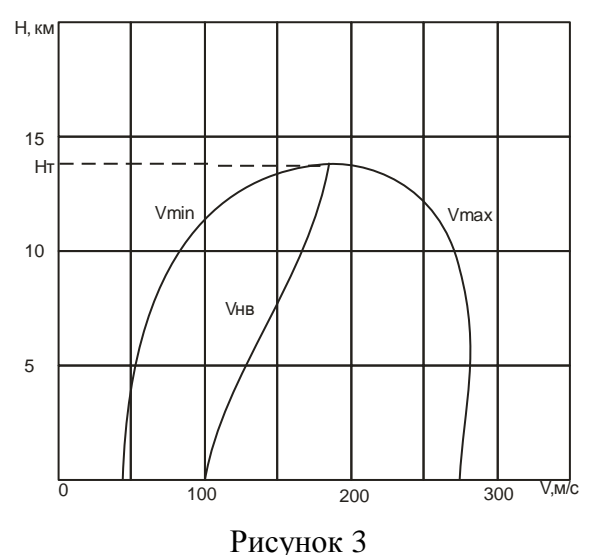

#### Расчёт скороподъёмности самолёта

Расчёт избытков тяги и вертикальных скоростей для установившегося режима набора высоты. Расчёт проводится для тех же высот и скоростей (чисел Маха), что и ранее (результаты заносятся в табл. 3):

$$
\Delta P = P_{\rm p} - P_{\rm n}, \qquad V_{\rm y}^* = \frac{\Delta P V}{mg}.
$$

По результатам расчёта строятся графики  $V^*_y(V)$  для каждой высоты (рис. 4). С графиков снимаются значения максимальных вертикальных скоростей  $V_{v \, max}^*$  и соответствующих им скоростей набора высоты  $V_{\text{Haj}}$ . Заполняется таблица 5.

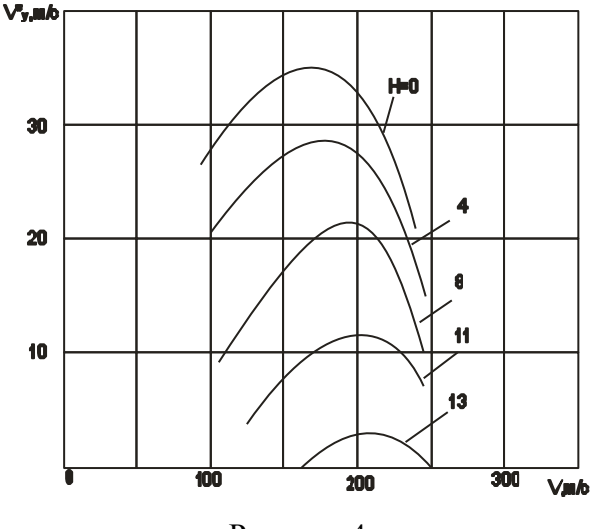

Рисунок 4

Таблица 5

| Скорости               | $H$ , KM |  |  |  |
|------------------------|----------|--|--|--|
|                        |          |  |  |  |
| $V_{y \, max}^*$ , M/C |          |  |  |  |
| $V_{\text{Ha6}}$ , M/C |          |  |  |  |

Расчёт времени подъёма и построение барограммы набора высоты. Значение  $V_{v \, max}^*(0)$  характеризует скороподъёмность самолёта. Из табл. 5 видно, что  $V_{\text{H26}}$  не остаётся постоянной по высотам, т. е. строго говоря, движение самолёта не является установившимся. Однако в первом приближении, для пассажирских и транспортных самолётов можно не вводить поправку на нестационарность движения и считать истинные вертикальные скорости  $V_v$  примерно равными вертикальным скоростям, подсчитанным по избыткам тяги,  $V_{\nu}^*$ .

По результатам табл. 5 строится график  $V_{\text{v}}^*$ (рис. 5). Уточняется высота теоретического потолка (она соответствует  $V_{\nu max}^* = 0$ ). Определяется высота практического потолка  $H_{\text{m}}$  (она соответствует  $V_{v \, max}^{*} = 3.0 \text{ m/c}$ ).

Время набора высоты рассчитывается следующим образом. Для этого с графика  $V_{v\, max}^*(H)$  снимаются значения максимальных вертикальных скоростей для высот  $H = 1$ , 3, 5, 7,  км. Эти вертикальные скорости считаются «средними» для диапазонов высот: 0…2 км, 2…4 км, 4…6 км и т. д.

Время, за которое высота изменяется на величину  $\Delta H_i$ , определится приближённо как

$$
\Delta t_{\text{Hao }i} = \frac{\Delta H_i}{V_{\text{y max cp}}^{*i}} 10^3.
$$

В нашем случае  $\Delta H_i = const = 2$  км.

Значения  $V_{\nu\max \text{cp}}^*$ ,  $\Delta t_{\text{Ha6}\,i}$  заносятся в таблицу 6. Полное время набора высоты получается в результате суммирования:

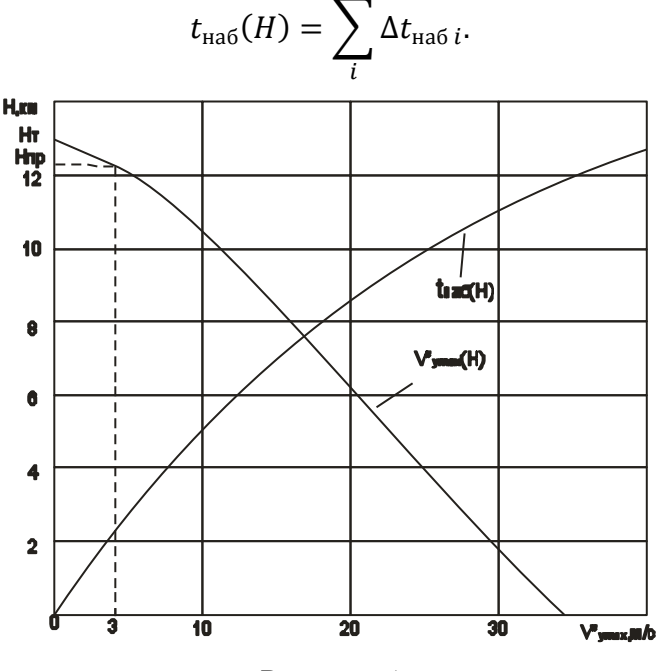

Рисунок 5

## Таблица 6

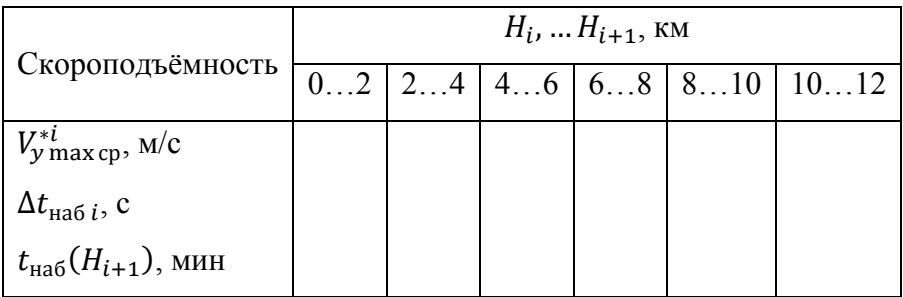

По результатам расчёта строится барограмма набора высоты  $t_{\text{max}}(H)$  (рис. 5). Она позволяет оценить предельную скороподъёмность самолёта, так как соответствует максимальным значениям вертикальных скоростей.

С барограмм можно снять время набора любой заданной крейсерской высоты (можно принять  $H_{\text{Xneuc}} = 10$  или 11 км.

Отчёт по лабораторной работе

Отчёт оформляется на стандартном бланке. Описание результатов работы даётся в виде формул, таблиц, графиков и пояснений к ним.

Предварительно отчёт предъявляют преподавателю для проверки, затем дают ответы на контрольные вопросы:

1. Какой режим полёта можно считать квазиустановившимся?

2. Как рассчитать потребную тягу горизонтального полёта?

16

3. Чем определяется максимальная скорость горизонтального установившегося полёта? Минимальная скорость?

4. Что называется диапазоном высот и скоростей самолёта, теоретическим потолком?

5. Что понимается под наивыгоднейшей скоростью горизонтального полёта?

6. Почему на кривой Н.Е. Жуковского имеет место минимум потребной тяги?

7. Как изменится высота теоретического потолка и скороподъёмность самолёта, если

а) его масса уменьшится по сравнению с расчётной?

б) располагаемая тяга увеличится по сравнению с расчётной?

8. Чем отличаются теоретический и практический потолки самолёта?

9. Почему барограмма набора, построенная по  $V_{\text{v}}^*$ даёт заниженное значение времени набора высоты по сравнению с реальным (для Ту-154 – 20…21 мин)?

10. Что называется скороподъёмностью самолёта? Какие величины служат мерой скороподъёмности?

11. Как рассчитывается барограмма подъёма?

# **Л а б о р а т о р н а я р а б о т а 4 ( 4 ч а с а )** РАСЧЁТ ДАЛЬНОСТИ ПОЛЁТА И ВЗЛЁТНО-ПОСАДОЧНЫХ ХАРАКТЕРИСТИК САМОЛЁТА

### **1-е занятие (2 часа)**

### Выбор крейсерских режимов полёта

Режим, обеспечивающий максимальную дальность полёта, соответствует минимальным километровым расходам топлива  $q_{\kappa}$ :

$$
q_{\kappa} = \frac{C_{\text{y}_{\text{A}}}P}{3.6V'}
$$

здесь  $C_{\text{yA}}$  – удельный расход топлива, зависящий от высоты и скорости полёта  $C_{yA} = C_{yA_0} \bar{C}_{yA}$  (см. рис. 1, д) в сводке исходных данных самолёта принято  $C_{vA_0} = 0.058 \text{ кr/H·ч}, V - \text{ckopocrb}$  полёта в м/с,  $P$  – тяга в Н.

Для крейсерских режимов полёта, соответствующих высотам порядка 9…11 км и скоростям порядка 800…900 км/ч, можно найти  $C_{v} \approx 0.077$  кг/Н⋅ч. При условии, что  $C_{v,n}(H, V) \cong const$ , минимум километрового расхода соответствует минимальному отношению  $P/V$ . Здесь  $P = P<sub>n</sub>(V) - n$ отребная тяга для фиксированной высоты полёта. Минимум легко найти графически, проводя касательные к кривым Жуковского из начала координат (рис. 6). Соответствующая скорость называется условной крейсерской и обозначается  $V^*_{\text{Kine\check{c}t}}$ . Расчёт  $V_{\text{Kneйc}}^*$  следует провести для высот  $H = 4$ , 8, 11 км.

Режим, обеспечивающий минимальное время полёта по маршруту, соответствует полёту с максимальной скоростью  $V_{max}$  (правая граница диапазона высот и скоростей горизонтального установившегося полёта). Значения  $V_{max}$  берутся из табл. 4 для трёх указанных высот.

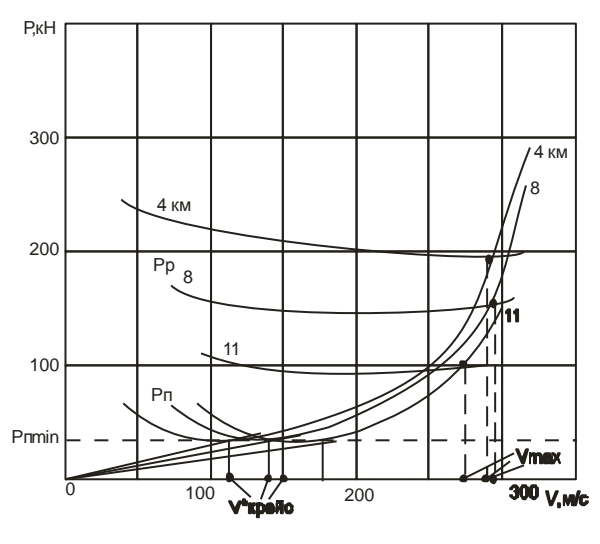

Рисунок 6

#### Расчёт километровых расходов топлива

Расчёт выполняется для двух указанных режимов полёта для высот  $H = 4$ , 8, 11 км. Результаты расчёта сводятся в табл. 7.

Таблица 7

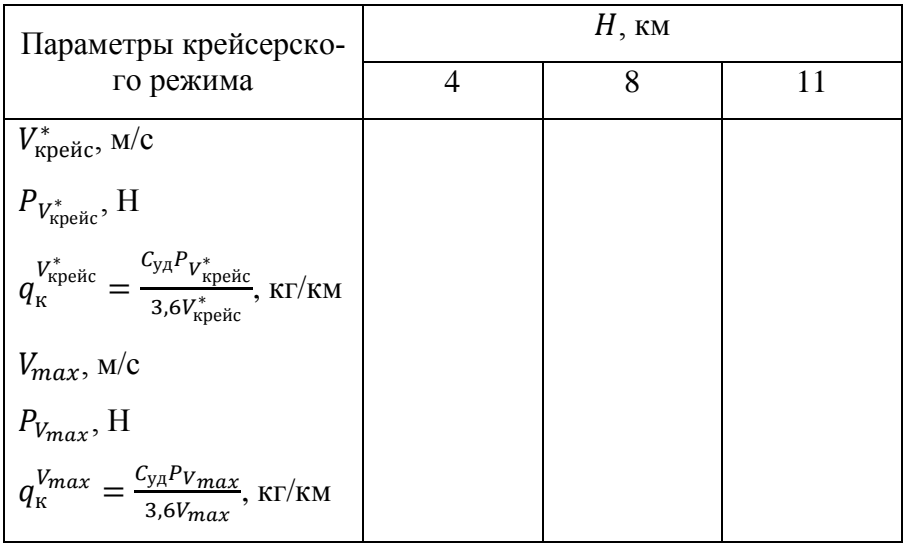

По результатам расчёта строятся зависимости  $q_{\kappa}(H)$ (рис. 7). Определяются высоты, на которых километровый расход достигает минимума для двух указанных режимов полёта. С графика снимаются значения соответствующих километровых расходов (как правило, минимум достигается при  $H \approx 11$  км):  $q_{k\min}^{V_{\text{Kpe\textit{H}c}}^{*}}$  If  $q_{k\min}^{V_{\text{max}}}$ .

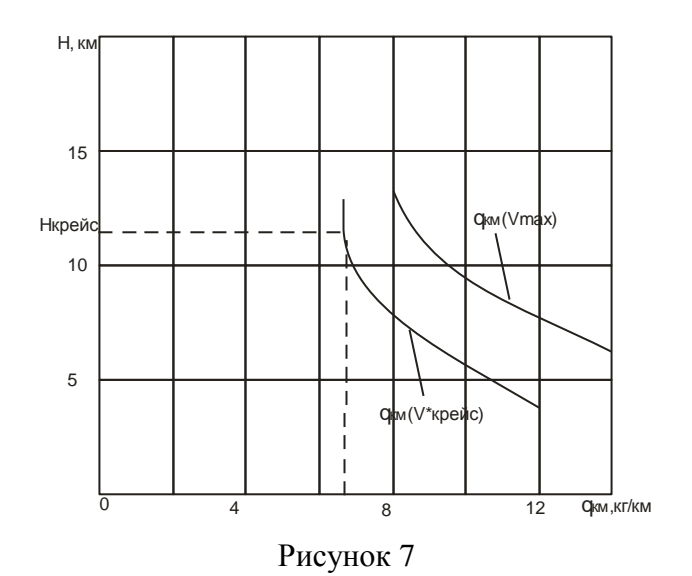

Расчёт дальности и продолжительности крейсерского полёта

Режим максимальной дальности

$$
L_{\text{Kpeñc max}} = \frac{m_{\text{T Kpeñc}}}{q_{\text{K min}}^{V_{\text{Kpeñc}}^{*}}}; \quad T = \frac{L_{\text{Kpeñc max}}}{V_{\text{Kpeñc}}^{*}}.
$$

Режим минимального времени полёта по маршруту

$$
L_{\text{Kpe\text{H}c}} = \frac{m_{\text{T Kpe\text{H}c}}}{q_{\text{K min}}^{V_{\text{max}}}}; \qquad T = \frac{L_{\text{Kpe\text{H}c}}}{V_{\text{max}}}.
$$

Масса топлива  $m_{\text{true}}$  была рассчитана в начале лабораторной работы 3:  $m_{\text{\tiny T~KDENC}} = k_2 m_{\text{\tiny T}}$ .

Расчёт взлётных и посадочных характеристик самолёта

Определение  $\alpha_{\text{opp}}$ ,  $C_{\gamma a \text{ or } p}$  при отрыве самолёта от земли.

Принимается  $\alpha_{\text{orp}} = \alpha_{\text{noc}} = 10^{\circ}$ ;  $C_{\gamma a \text{orp}}$  снимается со «взлётной» зависимости  $C_{va}(\alpha)$  для  $\alpha_{\text{opp}}$ . Получим  $C_{va \text{opp}} \approx 1.5$ .

Расчёт скорости отрыва при разбеге самолёта:

$$
V_{\rm orp} \approx \sqrt{\frac{2m_{\rm B3n}g}{\rho_0 SC_{ya\rm\,orp}}}
$$

в формулу следует подставить  $\rho_0 = 1{,}225 \text{ кr/m}^3$ , 94000 кг.

Расчёт средней тангенциальной перегрузки при разбеге самолёта

$$
n_{xa\ cp} = \frac{P_{cp}}{m_{\text{B3J}}g} - f_{\text{rp}} - (C_{xa} - C_{ya}f_{\text{rp}})_{\alpha_{\text{cr}}} \frac{\rho_0 SV_{cp}^2}{2m_{\text{B3J}}g}
$$

здесь средняя тяга  $P_{\rm cn} \approx 0.95 P_0$  берётся в Н, средняя скорость разбега  $V_{\rm cp} = \int 0.5 V_{\rm orp}^2$ , коэффициент трения для бетонной ВПП  $f_{\textrm{rp}} = 0.03$ ; выражение  $\left( \mathcal{C}_{xa} - \mathcal{C}_{ya} f_{\textrm{rp}} \right)_{\alpha_{\textrm{cr}}}$  вычисляется для стояночного угла атаки  $\alpha_{cr} \approx 2^{\circ}$ ; причём коэффициенты  $C_{xa}$ ,  $C_{ya}$  берутся по взлётной поляре самолёта:  $C_{xa \, cr} \approx 0.115$ ,  $C_{ya \, cr} \approx 0.65$ .

Расчёт длины разбега при взлёте

$$
L_{\rm p} = \frac{V_{\rm orp}^2}{2g n_{xa \rm cp}}.
$$

Результаты расчёта у всех студентов будут отличаться, так как при постоянстве взлётной массы самолёта тяга  $P_0$  – разная!

Расчёт длины участка набора безопасной высоты

$$
L_{\rm pH} = \frac{m_{\rm B3J}g}{(P - X_a)_{\rm cp}} \left( \frac{V_{\rm 6e3}^2 - V_{\rm 0TP}^2}{2g} + H_{\rm 6e3} \right),\,
$$

здесь принимается  $H_{6e3} = 10.7$  м,  $V_{6e3} = 1.25 V_{6m}$ . Поскольку при взлёте  $m_{\text{B3H}}g \approx Y_a$ , то

$$
\frac{m_{\text{B3},\text{I}}g}{(P - X_a)_{\text{cp}}} = \frac{1}{\left(\frac{P}{m_{\text{B3},\text{I}}g} - \frac{X_a}{m_{\text{B3},\text{I}}g}\right)} \approx \frac{1}{\frac{P_{\text{cp}}^*}{m_{\text{B3},\text{I}}g} - \frac{1}{K_{\text{B3},\text{I}}g}},
$$

здесь  $(P - X_a)_{\rm cp}$  – средний избыток тяги на участке взлёта самолёта;  $P_{\rm cp}^* \approx 0.92 P_0$ ; среднее аэродинамическое качество можно принять равным 10.

Расчёт длины взлётной дистанции

$$
L_{\text{B3J}} = L_{\text{p}} + L_{\text{pH}}.
$$

Расчёт посадочной скорости

$$
V_{\text{noc}} = \sqrt{\frac{2m_{\text{noc}}g}{\rho_0 SC_{ya\text{ noc}}}}
$$

(посадочная масса самолёта для различных вариантов разная и определяется по формуле);

$$
m_{\text{roc}} = m_{\text{B3J}} - m_{\text{T}}(k_2 + 0.10);
$$

 $C_{\nu a \text{ noc}}$  снимается с зависимости  $C_{\nu a}(\alpha)$ , соответствующей посадочному режиму: для  $\alpha_{\text{roc}} = 10^{\circ} C_{\text{va roc}} \approx 1.75$ .

Расчёт воздушного участка посадки

$$
L_{\text{CB}} = K_{\text{roc cp}} \left( \frac{V_{\text{CH}}^2 - V_{\text{noc}}^2}{2g} + H_{\text{CH}} \right),\,
$$

здесь высота начала снижения  $H_{\text{CH}}$  принимается равной 15 м, скорость в начале участка снижения  $V_{\text{CH}}$  принимается равной  $1,15V_{\text{mpc}}$ . Среднее условное аэродинамическое качество самолёта на режиме посадки с отклонёнными закрылками можно принять равным 6.

Расчёт средней тангенциальной перегрузки при пробеге самолёта

,

$$
n_{xa\ cp} = \frac{P'}{m_{\rm noc}g} - f_{\rm np} - (C'_{xa} - f_{\rm np}C'_{ya})_{\alpha_{\rm cr}} \frac{\rho_0 S V_{\rm cp}^2}{2m_{\rm noc}g}
$$

здесь средняя скорость на участке пробега принимается  $V_{\rm cp} = \sqrt{0.5 V_{\rm noc}}$ , выражение  $(C'_{xa} - f_{\rm np} C'_{ya})_{\alpha_{\rm cr}}$  рассчитывается для стояночного угла атаки  $\alpha_{cr} \approx 2^{\circ}$  и посадочной конфигурации самолёта (см. рис. 2):  $C'_{xa\text{ cr}} \approx 0.17$ ,  $C'_{ya\text{ cr}} \approx 1.0$ ;  $f_{\text{rn}}$  – приведённый коэффициент трения (с учётом торможения колёс):  $f_{\text{m}} \approx 0.25$ ; тягу Р' на участке пробега следует брать равной:  $P' \approx 0.05 P_0$  (режим малого газа),  $P' \approx -P_{\text{peB}}$  (режим реверса тяги).

Значение  $P_{\text{ner}}$  приведено в сводке исходных данных самолёта и составляет  $2 \times 36$  кН = 72 кН. Знак «минус» показывает, что двигатель при реверсе создаёт тормозную тангенциальную перегрузку.

Расчёт длины пробега при посадке

$$
L_{\rm np} = \frac{V_{\rm noc}^2}{2g \left| n_{xa\text{ cp}} \right|}
$$

с учётом  $P' \approx 0.05 P_0$  и  $P' \approx -P_{\text{neb}}$  получим два различных значения  $L_{\text{ND}}^{\text{мал.ras}}, L_{\text{TD}}^{\text{pes}}$ .

Расчёт посадочной дистанции

 $L_{\text{roc}} = L_{\text{CR}} + L_{\text{mn}}$ .

Отчёт по лабораторной работе

Отчёт оформляется на стандартном бланке. Описание работы содержит сводку формул, таблиц, результатов расчётов, графиков, пояснений к ним.

После предварительного просмотра отчёта преподавателем студент отвечает на один-два контрольных вопроса:

- 1. Что такое километровый расход топлива? Какова размерность этой величины?
- 2. Почему крейсерский режим (или приближённо режим с минимальным отношением  $P/V$ ) соответствует высоте, близкой к  $H_{\textrm{\tiny T}}$  (объяснить по диаграмме тяг)?
- 3. Что называется технической, практической дальностью полёта?
- 4. Почему километровый расход топлива уменьшается с ростом высоты полёта?
- 5. Какие средства механизации используются при взлёте и посадке самолёта?
- 6. Как можно уменьшить посадочную дистанцию?
- 7. Как влияет на посадочную дистанцию величина удельной нагрузки на крыло  $\bar{P} = m/S$ ?
- 8. Как влияет реверс тяги на длину пробега? длину посадочной дистанции?

## БИБЛИОГРАФИЧЕСКИЙ СПИСОК

1. Динамика полёта самолёта: учебник для вузов [Текст]/ А.В. Ефремов, В.Ф. Захарченко, В.Н. Овчаренко и др.; под ред. академика РАН Г.С. Бюшгенса. М.: Изд-во «Машиностроение», 2011.-76 с. Экземпляров всего: 92.

2. Динамика полёта самолёта. Расчёт траекторий и лётных характеристик [Текст]: Конспект лекций / В. Л. Балакин, Ю. Н. Лазарев ; Самар. гос. аэрокосм. ун-т им. С. П. Королёва. - Самара: [б. и.], 2002. - 55 с. Экземпляров всего: 80 - ЧЗ НП (2), Ф (28), ВО-1 (45), СтК (5).

3. Расчёт лётных характеристик, продольной устойчивости и управляемости дозвукового самолёта [Электронный ресурс]: учеб. пособие / В. Л. Балакин, Т. А. Баяндина ; Самар. гос. аэрокосм. ун-т им. С. П. Королёва. - Электрон. дан. (1 файл : 503 Кбайт). - Самара: [б. и.], 2004. - on-line. - Загл. с титул. экрана. - Электрон. версия печ. публикации.